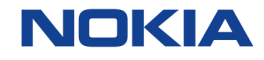

# CNF failover by ONAP CDS and Policy

Linux Foundation Networking - 2022 Jan Akos Leiter, Attila Hegyi, Peter Fazekas 11-01-2022

## Agenda

**Overview** Demo architecture Demo

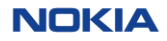

## **Overview**

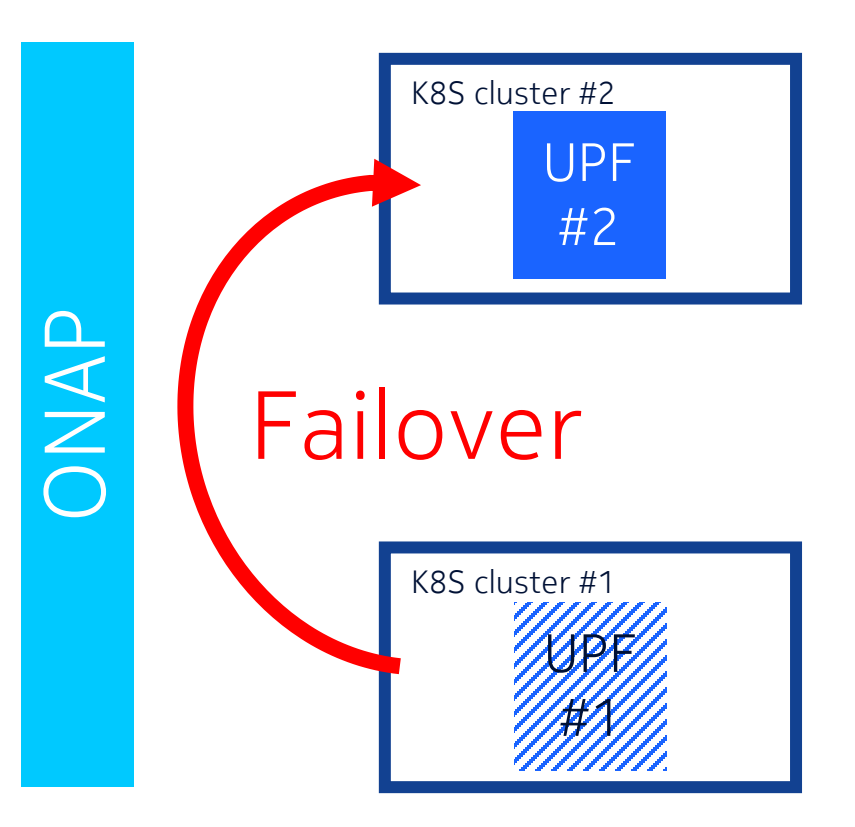

- UPF failure is detected by ONAP
- ONAP starts failover:
	- New UPF instance is deployed to a second K8S cluster
	- Faulty instance is deleted

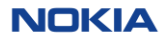

### Demo scenario overview

## Namespace-to-namespace failover

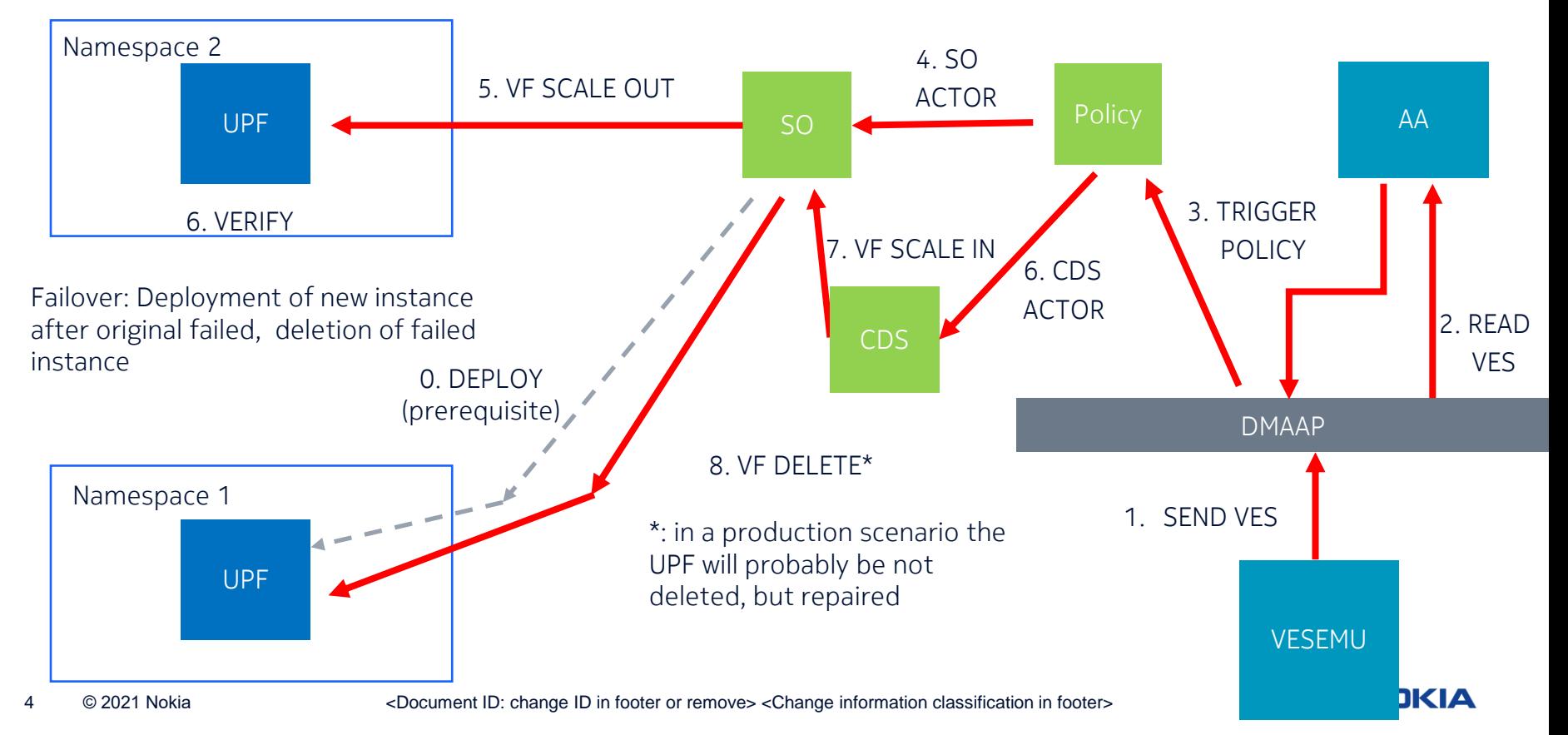

## **Components**

#### UPF with minimal configuration

Workflows:

VNF remains but different VF modules

Scale out / scale in

- These are supported with SO actor in Policy
	- Add / remove VF modules
- Usecase: delete / reinstantiate complete VF
	- VF is single VF module
- Using scale out / in allows more general usecases Custom microservices for the usecase

#### VESEMU

- Manually trigger a failure message to DMaaP
- Incorporates the necessary payload to further processing

#### AA

- Reads the relevant DMaaP topic
- Sends onset to Policy (via DMaaP)

"event": { "commonEventHeader": "domain": "fault". "eventId": "SEVENT ID". "eventName": "vnfFaultEvent", "eventType": "faultEvent", "internalHeaderFields":  $\{\}$ , "lastEpochMicrosec": 1, "nfNamingCode": "somestring", "nfcNamingCode": "somestring", "priority": "High", "reportingEntityId": "vnf\_id", "reportingEntityName": "vnf name", "sequence": 1, "sourceId": "5043408b-bd15-4595-aad0-lac6c86f79c6", "sourceName": "vnf name", "startEpochMicrosec": 1, " $version$ ":  $1$ 

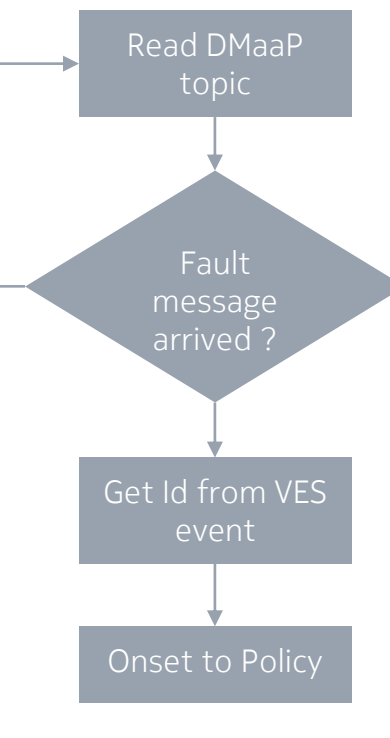

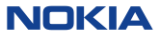

## Policy for failover

Drools operational policy with two operation

### SO-Actor

- Built in vf-module scaleOut operation
- In Frankfurt it had its limitations
- Operation for scaleln is not implemented correctly

### CDS actor:

- Operation to call any CDS workflow
- We implemented the vf-module scaleIn in CDS

```
"operational.failover": {
    "type": "onap.policies.controlloop.operational.common.Drools",
    "name": "operational.failover",
    "version": "1.0.0",
    "type version": "1.0.0",
    "metadata": {
        "policy-id": "operational.failover",
        "policy-version": "1.0.0"
   },
"properties": {
       "id": "ControlLoop-cmgfailover-1",
        "trigger": "unique-policy-id-1-createvf",
        "controllerName": "usecases",
        "operations": [
            {
                 "id": "unique-policy-id-1-createvf",
                "description": "Create VF",
                 "operation": {
                     "actor": "SO",
"operation": "VF Module Create",
                     "target": {
"targetType": "VFMODULE",
                          entityIds":
                              "resourceID": ...
                          }
                     },
"payload": {
                          "requestParameters": "{'usePreload':false, 'userParams':[]}",
                         "configurationParameters": "[]"
                     },
                 },
"success": "unique-policy-id-1-deletevf-cds",
                "failure": "final_failure",
            },
            {
                 "id": "unique-policy-id-1-deletevf-cds"
                 "description": "Execute a scalein workflow",
"operation": {
                      "actor": "CDS",
                                ": "scalein-workflow"
                       \overline{apet}": {
                           "targetType": "VNF",
                          "entityIds": {
                              "resourceID": ...
                          }
                     },
                      "payload": {
                          "artifact_name": "CMG_UPF_CNF_CDS",
                         "artifact version": \overline{3.0.0}",
                         "data": "{}"
                     }
                 },
"success": "final_success",
                "failure": "final_failure"
            }
      ]
   }
                                                                           NOKIA
```
}

## Drools operational policy – CDS actor Policy for failover

We had experimented with the CDS actor:

- Can trigger any custom CDS workflow
- Sending a gRPC execution request with:
	- service-instance-id and vnf-id
	- additional **payload** defined in the policy
- We implemented a scaleIn CDS workflow with Kotlin execution:
	- Collecting information from AAI
	- Determine vf-module to delete
	- Send a vf-module delete request to SO

```
"scalein-workflow": {
       "steps":
           calein-step-1": {
            "description": "Resource Assign in workflow(scalein-workflow)",
            "target": "scalein-resolution"
            "activities": [
              {
                "call_operation": "ResourceResolutionComponent.process"
              }
            ],
            "on_success": [
              "scalein-step-2"
            ]
         },
         "scalein-step-2": {
"description": "Scalein Workflow kotlin execution",
           "target": "scalein-target",
            "activities": [
              {
                "call_operation": ""
              }
            ]
         }
       },
        "inputs": {
          "resolution-key": {
            "required": true,
            "type": "string"
         },
          "scalein-workflow-properties": {
           "description": "Dynamic PropertyDefinition for scalein-workflow.",
           "required": true,
            "type": "dt-scalein-workflow-properties"
         }
       }
     }
```
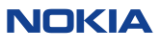

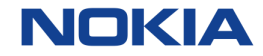

# Q&A so far?

8 © 2021 Nokia <Document ID: change ID in footer or remove> <Change information classification in footer>

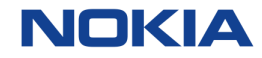

# Demo

9 © 2021 Nokia <Document ID: change ID in footer or remove> <Change information classification in footer>

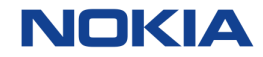

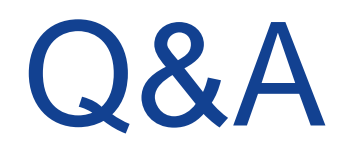

10 © 2021 Nokia <Document ID: change ID in footer or remove> <Change information classification in footer>

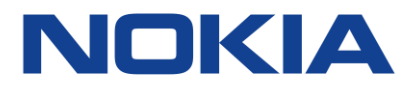